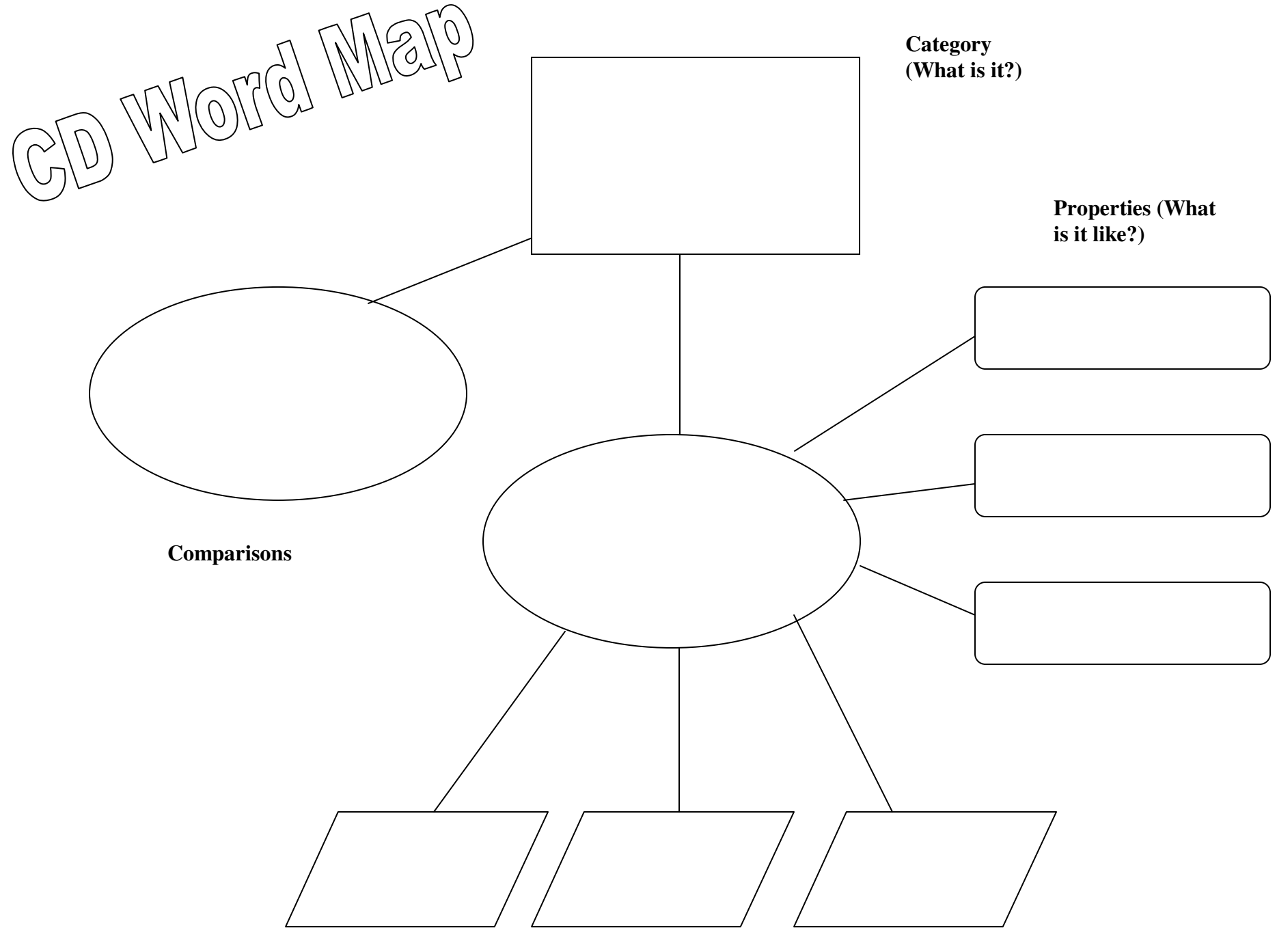

**Illustrations (Examples)**